## Bugs & Wish list

edit article doesn't save if you change any setting in the advanced tab: to email. | Tiki Wiki CMS Groupware :: Development

edit article doesn't save if you change any setting in the advanced tab: to email.

### Status

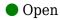

# Subject

edit article doesn't save if you change any setting in the advanced tab: to email.

### Version

16.x

16.x Regression

## Category

- Error
- Dogfood on a \*.tiki.org site
- Regression

### Feature

Article

Watch (email notifications of changes)

### Resolution status

New

## Submitted by

Xavier de Pedro

## Lastmod by

Xavier de Pedro

### Rating

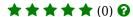

### Description

edit article doesn't save if you change any setting in the advanced tab: to email.

## Reproduced in

https://tiki.org/tiki-edit\_article.php?articleId=442#content\_edit\_article1-5

Add any email in the "to" field, and you won't be able to save your edition, or your new article if it was the first time you were writing that.

The action log, in addition, says:

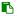

/New article post at tiki.org [Invalid "To" header; contains no addresses]

# Importance

3

# Easy to solve?

8

## Priority

24

Demonstrate Bug (Tiki 19+)

Please demonstrate your bug on show2.tiki.org

Version: trunk ▼

Demonstrate Bug (older Tiki versions)

Please demonstrate your bug on show.tikiwiki.org

Version: 18.x ▼

Ticket ID

6205

Created

Thursday 15 December, 2016 23:11:54 GMT-0000

by Xavier de Pedro

LastModif

Monday 09 January, 2017 16:37:44 GMT-0000

Comments

### **Attachments**

| filename | created | hits | comment | version | filetype |  |
|----------|---------|------|---------|---------|----------|--|
|----------|---------|------|---------|---------|----------|--|

No attachments for this item

The original document is available at

https://dev.tiki.org/item 6205-edit-article-doesn-t-save-if-you-change-any-setting-in-the-advanced-tab-to-email